# Checking Out

#### When you get to the computer to check out your books, the screen should look like this:

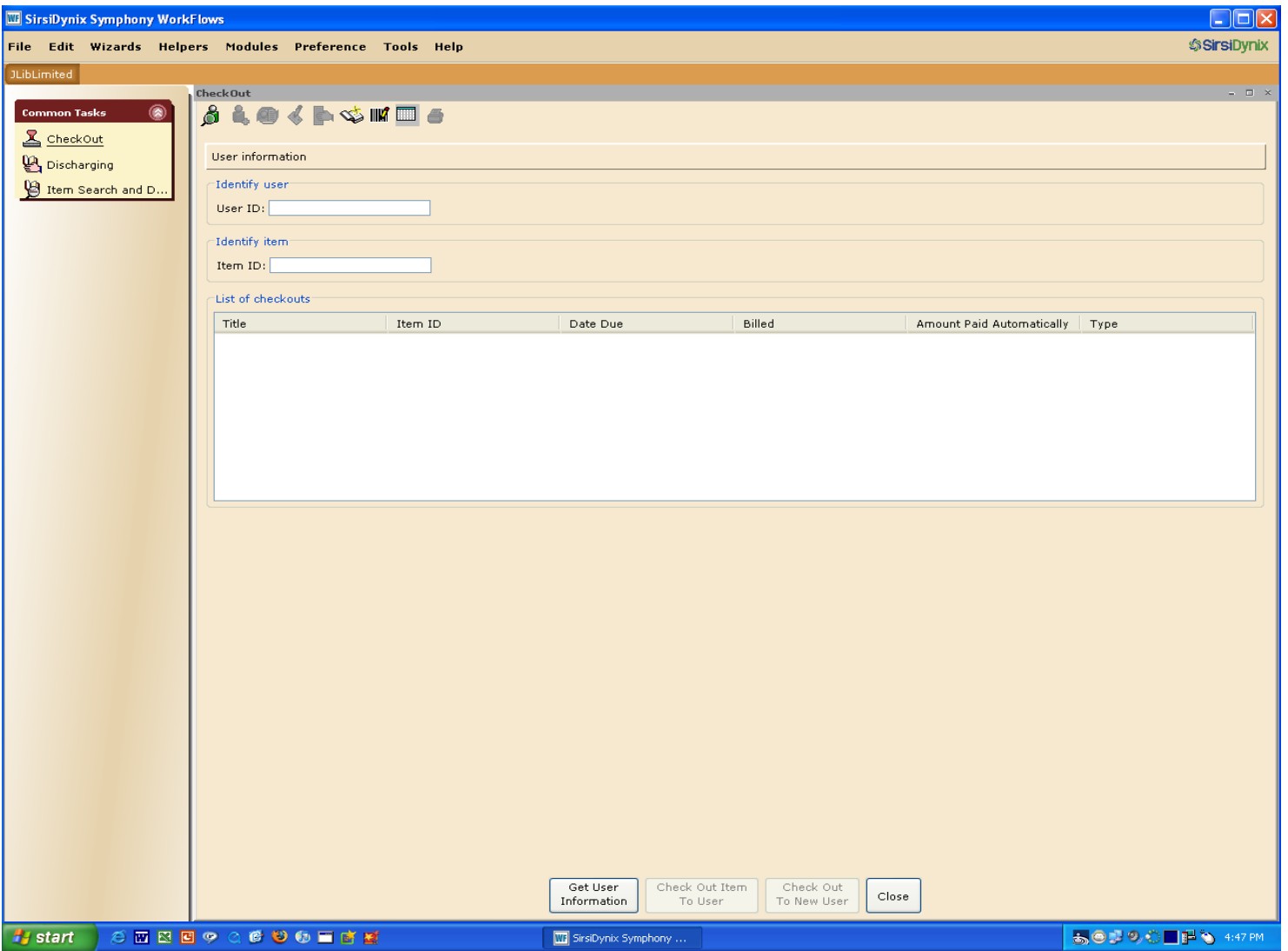

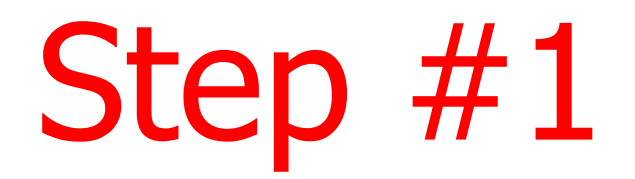

# Scan your library card to tell the computer who you are!

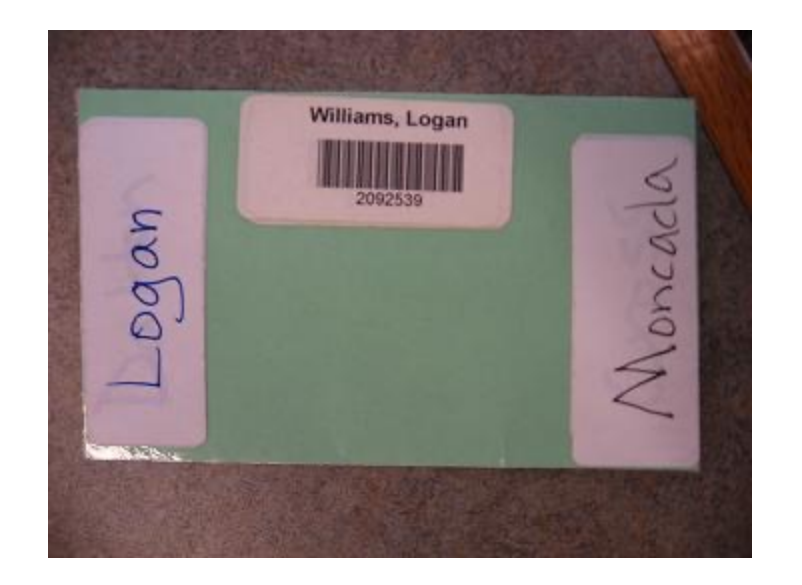

### This is how the screen should look!

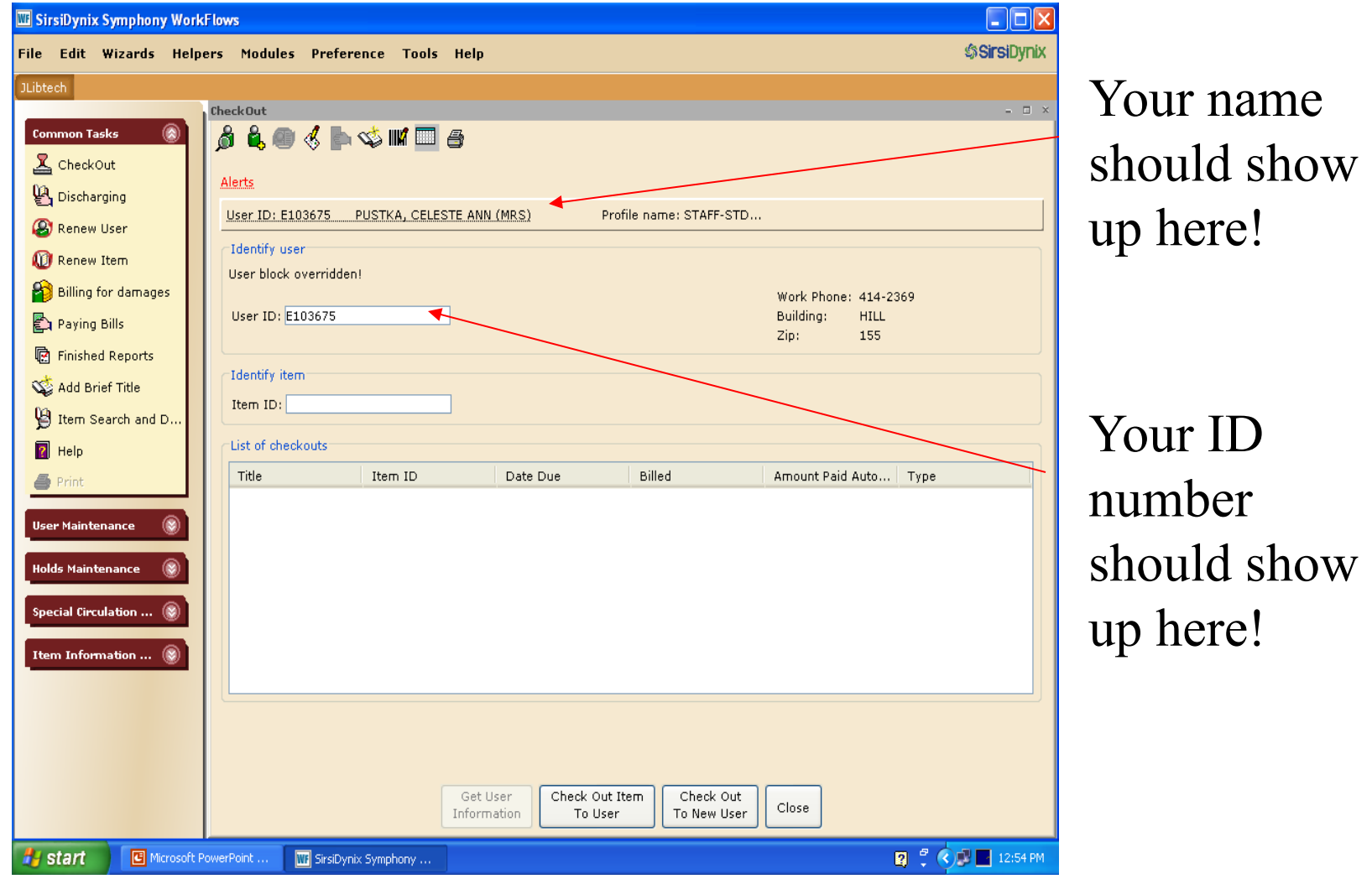

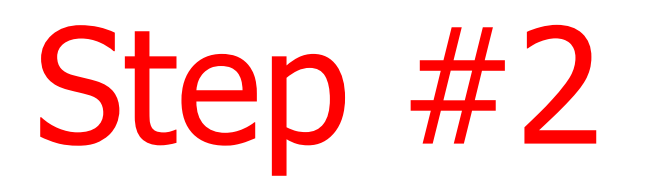

# Scan the Hill barcode on each item to let the computer know what you are taking!

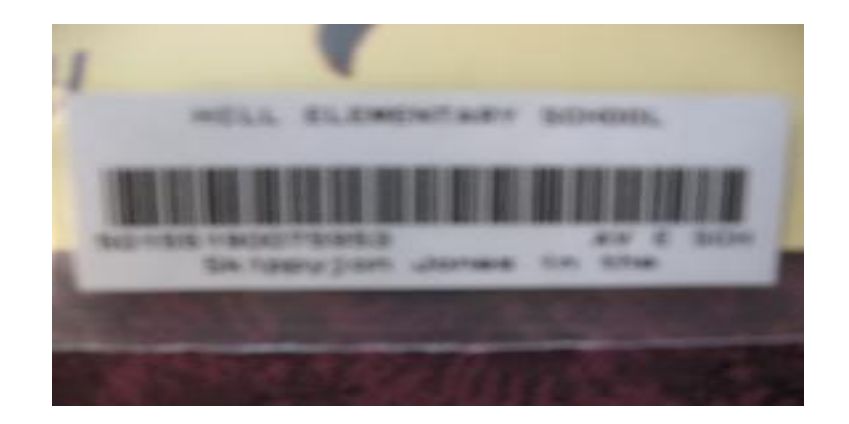

#### This is how the screen should look!

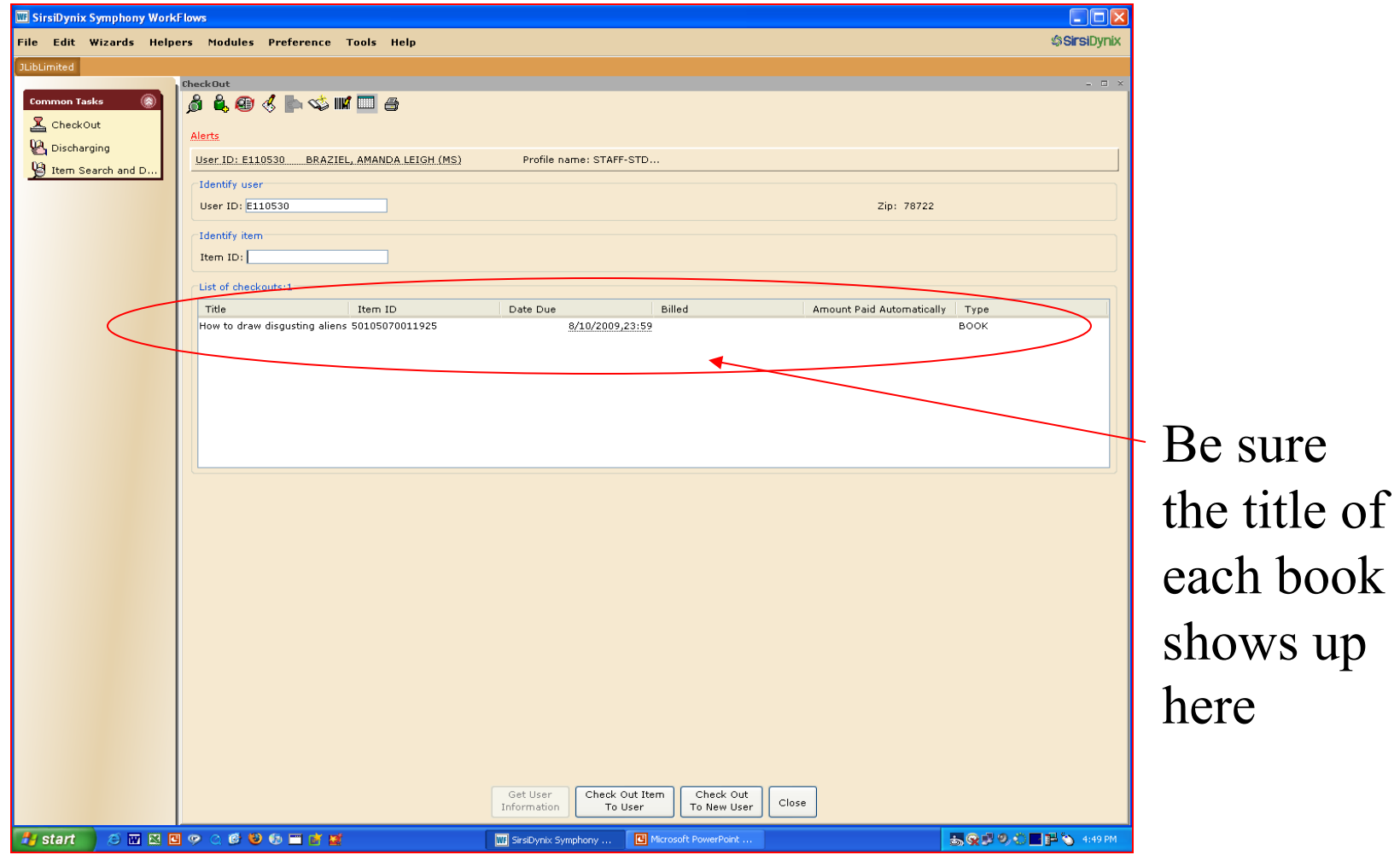

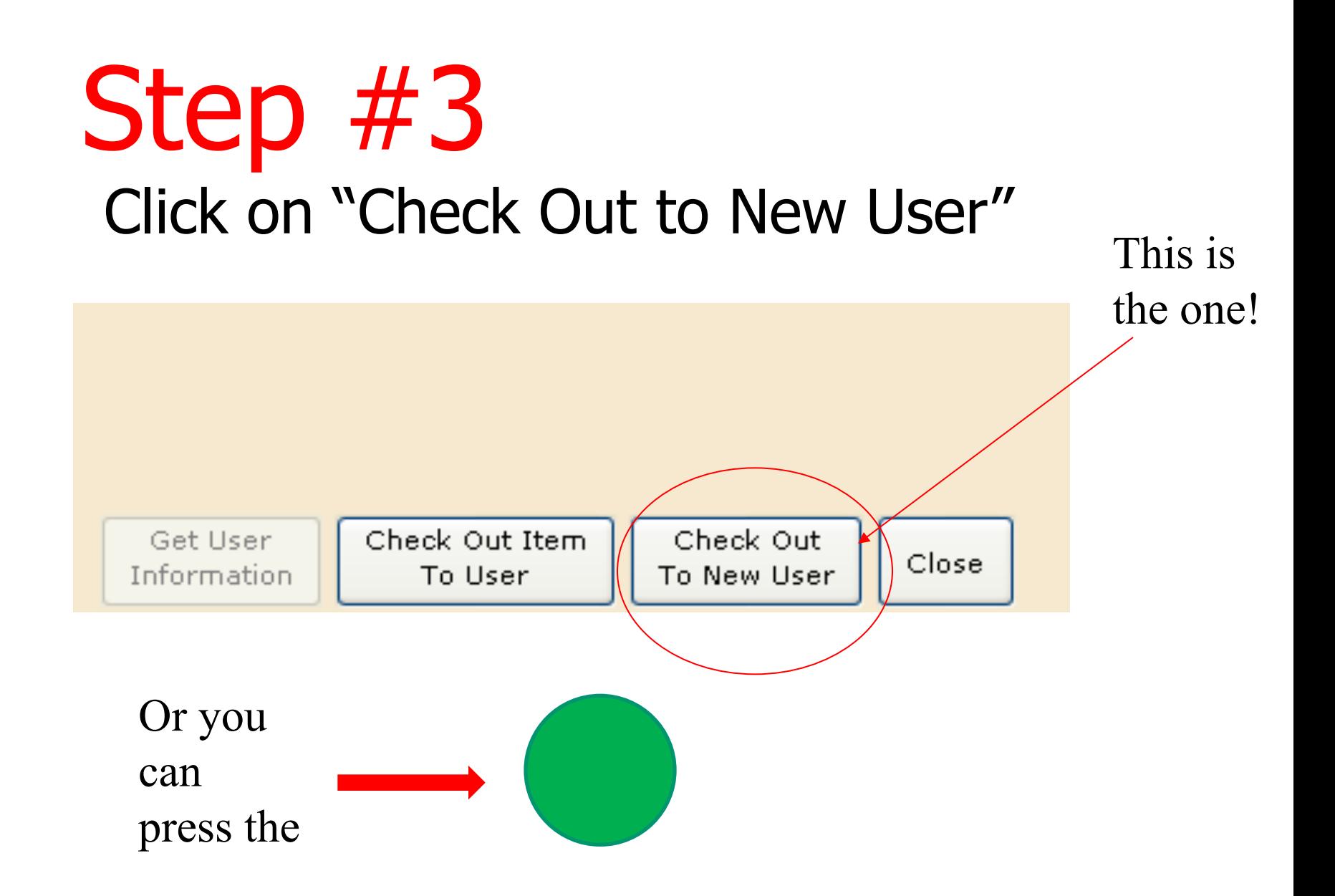

#### This is how the screen should look!

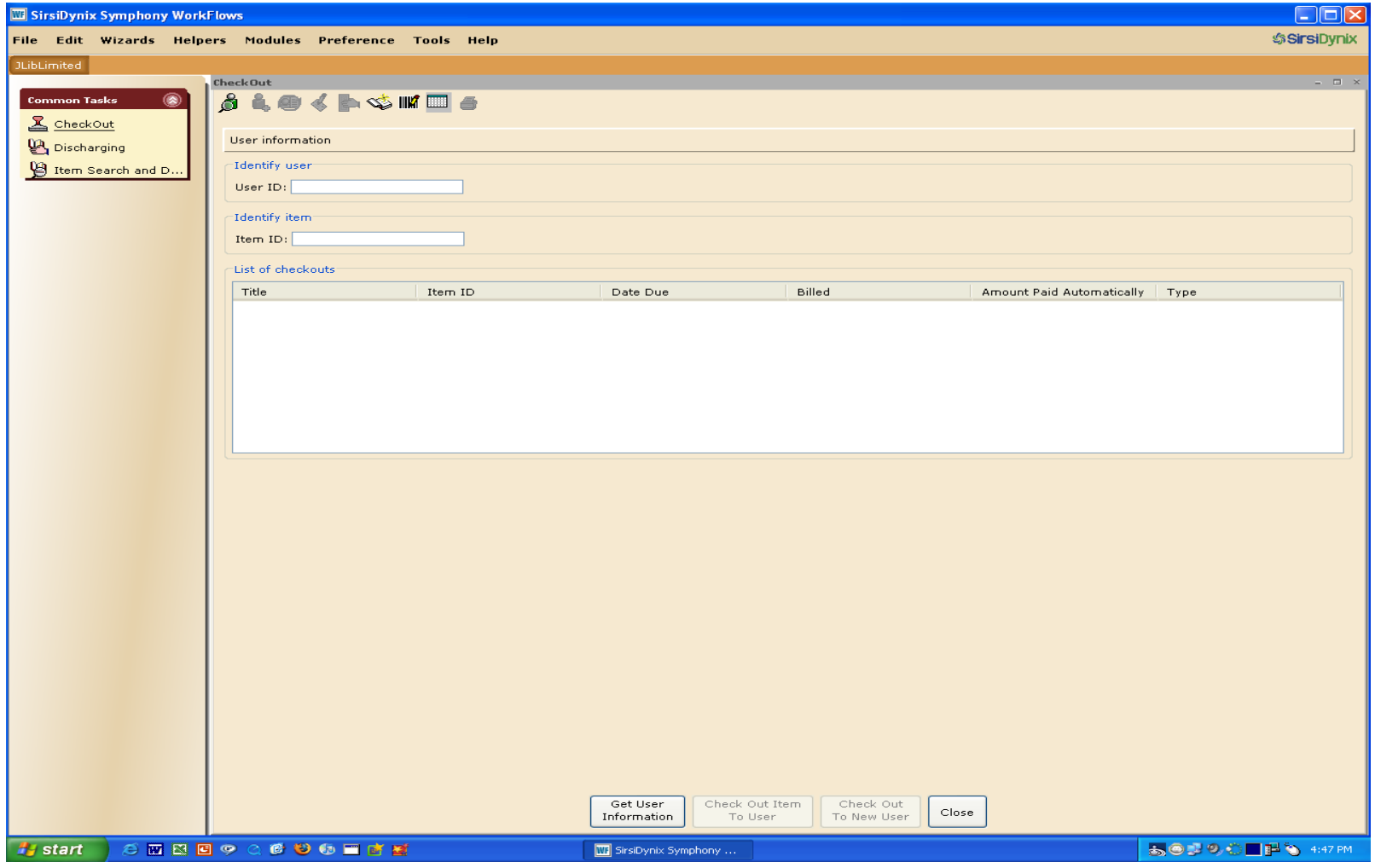